## **E-mail instellingen: HCCnet 2023**

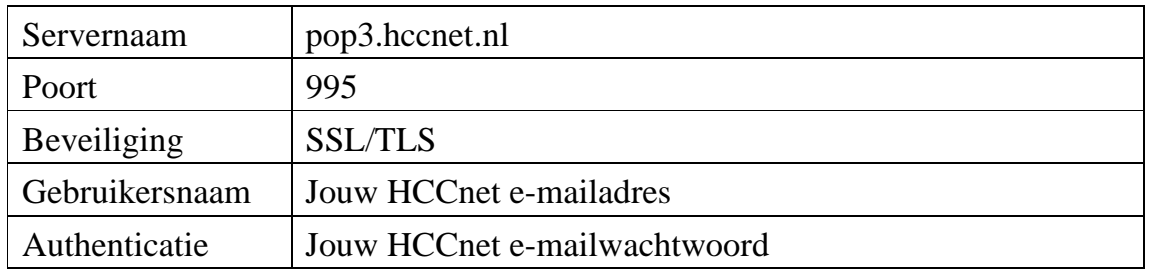

## **Inkomende mail POP3-server**

## **Inkomende mail IMAP-server**

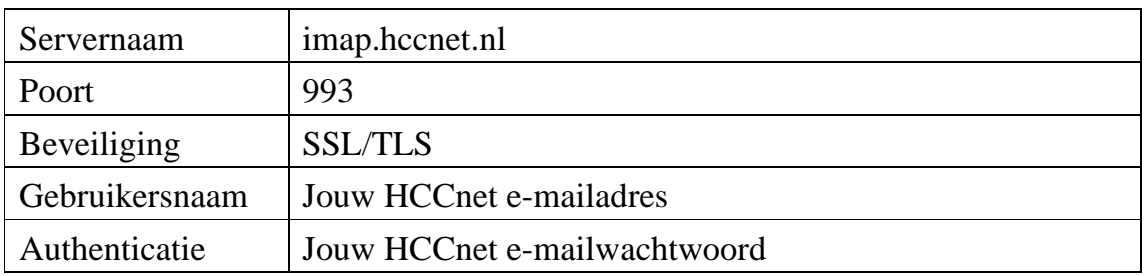

## **Uitgaande mail SMTP-server**

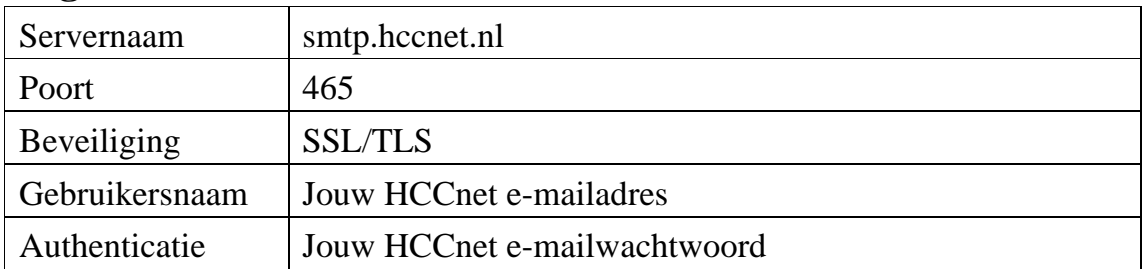

**Gebruikersnaam is Jouw volledige HCCnet e-mailadres.**